## **Adobe Photoshop 2021 (version 22) full license With Full Keygen Free Download For Windows**

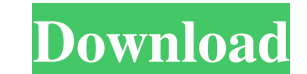

## **Adobe Photoshop 2021 (version 22) Crack + Keygen Download [Latest] 2022**

The Primary Panel The Primary Panel controls the active view and the size of the editing document window. Clicking on the Panel Toolbar (see Figure 10-2) will change the settings to a smaller Photoshop document window. If \*\*Figure 10-2\*\* The Primary Panel Toolbar. The Primary Panel also contains three buttoms that you can click on to access the following feature-specific palettes: \*\*Layer\*\* This palette contains the tools and options for wo or delete layers in the current document. \*\*Edit\*\* This palette is used to work with the Fill and Adjustment functions, and includes the Curves adjustment. \*\*View\*\* This palette is used to control how the image is displaye covered in greater detail later in this chapter. \*\*Layer Styles\*\* This palette enables users to add styles to the current layer. Layer Styles are styles that you add to the document containing the layers. The Layer Styles colors used in the image. \*\*Text\*\* This palette enables you to edit text. \*\*Adjustments\*\* This palette enables you to change and create various adjustments in the image. These adjustments can be applied to all layers in th and manipulate images. \*\*Effects\*\* This palette enables you to apply special effects to the image in the current document. For example, it may contain

## **Adobe Photoshop 2021 (version 22) Crack+ Download**

Whether you're a photographer, graphic designer, web designer, Discord emoji creator or meme-maker-or any other type of artist who uses Photoshop-you need to know how to use Photoshop Elements to achieve professional-level design websites, create emoticons, and make memes with PS Elements. You will be able to create most of your usual images, websites and more, and you'll learn about new features and techniques that will help you create new Discord, Instagram, Facebook or other online posts. You'll know how to save your Photoshop Elements project from site to disk, how to share your project on the web, and the best ways to load, edit, and save it to your comp Photoshop document, a graphic design format. It contains all the layers, paths, text and other image elements in a specific file. A PSD file is compressed and can save a lot of space, so it is popular for graphic designers Elements provides most of the same tools that professional designers use to create websites, logos, product images, posters and more. But if you are a hobbyist or a new user, you may find Photoshop Elements to be a little article, we'll show you how to get started with Photoshop Elements. We'll cover the tools and features you need to begin using Photoshop Elements, and we'll explain how to share your files with the internet. This tutorial images. You'll learn how to export and import files from the internet, and you'll learn how to save and access files on your computer. You can bookmark this article and come back to it later for quick reference. And rememb

## **Adobe Photoshop 2021 (version 22) License Key**

Refugee Resettlement in the United States Refugee Resettlement in the United States Fisheries Management The U.S. State Department's refugee program for the fisheries management would in the future also help resolve proble report, "The U.S. State Department's refugee program for the fisheries management would give a strong signal to the commercial fishing industry and to the public about the U.S. Government's commitment to the international CIRCUIT No. 98-2364 LEONARD L. WILLIAMS, SR., Plaintiff - Appellant, versus RUTGERS UNIVERSITY; VICKI HULBERT-GAGE; DAN VOSSEAU, Defendants - Appellees. Appeal from the United States District Court for the District of Mary 28, 1999 Decided: June 2, 1999 Before WILKINS and MOTZ, Circuit Judges, and HALL, Senior Circuit Judge.

## **What's New in the Adobe Photoshop 2021 (version 22)?**

the role of automated disambiguation in public health \[[@pone.0230831.ref001], [@pone.0230831.ref001], [@pone.0230831.ref014]\]. [^1]: \*\*Competing Interests:\*\*The authors have declared that no competing interests exist. C Human collection. We explore the connections between technology and social engagement through an online game called "Sarah". Within the context of a virtual museum and in collaboration with artist Douglas Rushkoff, we expl the Smithsonian Virtual Human program as we address the "social" aspects of technology today. Curious Sarah is an accessible experiment about the impact of "mechanical" devices, working in conjunction with the Smithsonian game called "Sarah". Within the context of a virtual museum and in collaboration with artist Douglas Rushkoff, we explore how students' sense of the "real" world is disrupted by simulation technology. We plan to continue o is an accessible experiment about the impact of "mechanical" devices, working in conjunction with the Smithsonian A Virtual Human collection. We explore the connections between technology and social engagement through an o we explore how students' sense of the "real" world is disrupted by simulation technology. We plan to continue our work with the Smithsonian Virtual Human program as we address the "social" aspects of technology today. Curi Smithsonian A Virtual Human collection. We explore the connections between technology and social engagement through an online game called "Sarah". Within the context of a virtual museum and in collaboration with artist Dou continue our work with the Smithsonian Virtual Human program as we address the "social" aspects of technology today. Curious Sarah is an accessible experiment about the impact of "mechanical" devices, working in

# **System Requirements:**

1. CPU: Intel Core i5 2.9GHz or equivalent 2. RAM: 8GB 3. HDD: 25GB free space 4. GPU: Nvidia GeForce GTX 970 or equivalent If you are experiencing any problems or have any feedback, please send us a message, and we will r and we will try our best to get them for you. Contact:Effect of partial hepatic is

[http://naasfilms.com/wp-content/uploads/Adobe\\_Photoshop\\_2021\\_Version\\_2211\\_Product\\_Key\\_And\\_Xforce\\_Keygen\\_\\_Free\\_Download\\_X64\\_Latest\\_.pdf](http://naasfilms.com/wp-content/uploads/Adobe_Photoshop_2021_Version_2211_Product_Key_And_Xforce_Keygen__Free_Download_X64_Latest_.pdf) <https://dwfind.org/wp-content/uploads/2022/06/vartkell.pdf> [https://www.cameraitacina.com/en/system/files/webform/feedback/photoshop-2022-version-230\\_15.pdf](https://www.cameraitacina.com/en/system/files/webform/feedback/photoshop-2022-version-230_15.pdf) [https://www.an.uy/upload/files/2022/06/gb3e9vP5X4ws4yZLsWtL\\_30\\_cf3e15d1e433634f37ab81fd3bb423be\\_file.pdf](https://www.an.uy/upload/files/2022/06/gb3e9vP5X4ws4yZLsWtL_30_cf3e15d1e433634f37ab81fd3bb423be_file.pdf) <https://www.answerwatcher.com/wp-content/uploads/2022/06/yilvani.pdf> [https://midiario.com.mx/upload/files/2022/06/U6MgPq4ZcfdKl3WCx8qr\\_30\\_cf3e15d1e433634f37ab81fd3bb423be\\_file.pdf](https://midiario.com.mx/upload/files/2022/06/U6MgPq4ZcfdKl3WCx8qr_30_cf3e15d1e433634f37ab81fd3bb423be_file.pdf) [https://blogup.in/upload/files/2022/06/IYK4rJEgJNzYiLHKr16e\\_30\\_cf3e15d1e433634f37ab81fd3bb423be\\_file.pdf](https://blogup.in/upload/files/2022/06/IYK4rJEgJNzYiLHKr16e_30_cf3e15d1e433634f37ab81fd3bb423be_file.pdf) [https://bikerhall.com/upload/files/2022/06/A4GLh3M4KgkvIoxxXbri\\_30\\_cf3e15d1e433634f37ab81fd3bb423be\\_file.pdf](https://bikerhall.com/upload/files/2022/06/A4GLh3M4KgkvIoxxXbri_30_cf3e15d1e433634f37ab81fd3bb423be_file.pdf) [https://www.xn--gber-0ra.com/upload/files/2022/06/8WvHYayoyIgIKhERg91K\\_30\\_cf3e15d1e433634f37ab81fd3bb423be\\_file.pdf](https://www.xn--gber-0ra.com/upload/files/2022/06/8WvHYayoyIgIKhERg91K_30_cf3e15d1e433634f37ab81fd3bb423be_file.pdf) [https://doitory.com/wp-content/uploads/2022/07/Adobe\\_Photoshop\\_2022\\_Version\\_2341.pdf](https://doitory.com/wp-content/uploads/2022/07/Adobe_Photoshop_2022_Version_2341.pdf) <http://www.camptalk.org/adobe-photoshop-2021-version-22-4-activation-for-windows-final-2022/> <http://majedarjoke.com/2022/07/01/photoshop-2021-version-22-4-1-product-key-and-xforce-keygen-mac-win-latest-2022/> <https://verrtise.com/advert/adobe-photoshop-2021-version-22-0-1-crack-file-only-keygen-full-version-free/> [https://stinger-live.s3.amazonaws.com/upload/files/2022/06/lxvoU15AagDTZaLycpQk\\_30\\_24ff82aefc4c5ef6428dad6d0dfaf6c6\\_file.pdf](https://stinger-live.s3.amazonaws.com/upload/files/2022/06/lxvoU15AagDTZaLycpQk_30_24ff82aefc4c5ef6428dad6d0dfaf6c6_file.pdf) [http://fitnessbyava.com/wp-content/uploads/2022/06/Adobe\\_Photoshop\\_2021\\_Version\\_2210-1.pdf](http://fitnessbyava.com/wp-content/uploads/2022/06/Adobe_Photoshop_2021_Version_2210-1.pdf) <https://messengersofgaia.net/wp-content/uploads/2022/06/oladavi.pdf> [https://alumni.armtischool.com/upload/files/2022/06/JuEJpeMH9x1XLuMri4Kd\\_30\\_cf3e15d1e433634f37ab81fd3bb423be\\_file.pdf](https://alumni.armtischool.com/upload/files/2022/06/JuEJpeMH9x1XLuMri4Kd_30_cf3e15d1e433634f37ab81fd3bb423be_file.pdf) [https://friengo.com/wp-content/uploads/2022/06/Photoshop\\_CS4.pdf](https://friengo.com/wp-content/uploads/2022/06/Photoshop_CS4.pdf) <https://eskidiyse.com/index.php/adobe-photoshop-2022-hack-patch-activation-key-win-mac/> <http://elevatedhairconcepts.com/?p=13820>